## **L'UTILISATION DES TOUCHES DE FONCTION SAS**

## **EN MODE « COMMANDES »**

Vous pouvez pré-programmer, en mode d'affichage par « Commandes, les actions Sas décrites précédemment en tapant la commande *keys*. Quand la commande *keys* est activée, vous voyez alors apparaître à l'écran la liste des touches de fonction Sas PF1, PF2, .. , KP\_0, KP\_1, CTRL-A,..., CTRL-V avec leur commande Sas sous-jacente.

Les touches CTRL-A à CTRL-V, exposées dans le tableau ci-dessous fonctionnent tout à fait correctement sur votre P.C. Toutes les commandes des touches de fonctions étant modifiables, vous pouvez toujours créer de nouvelles associations Touches de fonction-Commande(s). Vous pouvez associer, par exemple, la commande *zoom* à la fonction « CTRL-V » initialement vierge afin d'agrandir la fenêtre courante en appuyant simultanément sur les touches « CTRL » et « V ». Vous pouvez également programmer une touche de fonction pour quitter plus rapidement Sas.

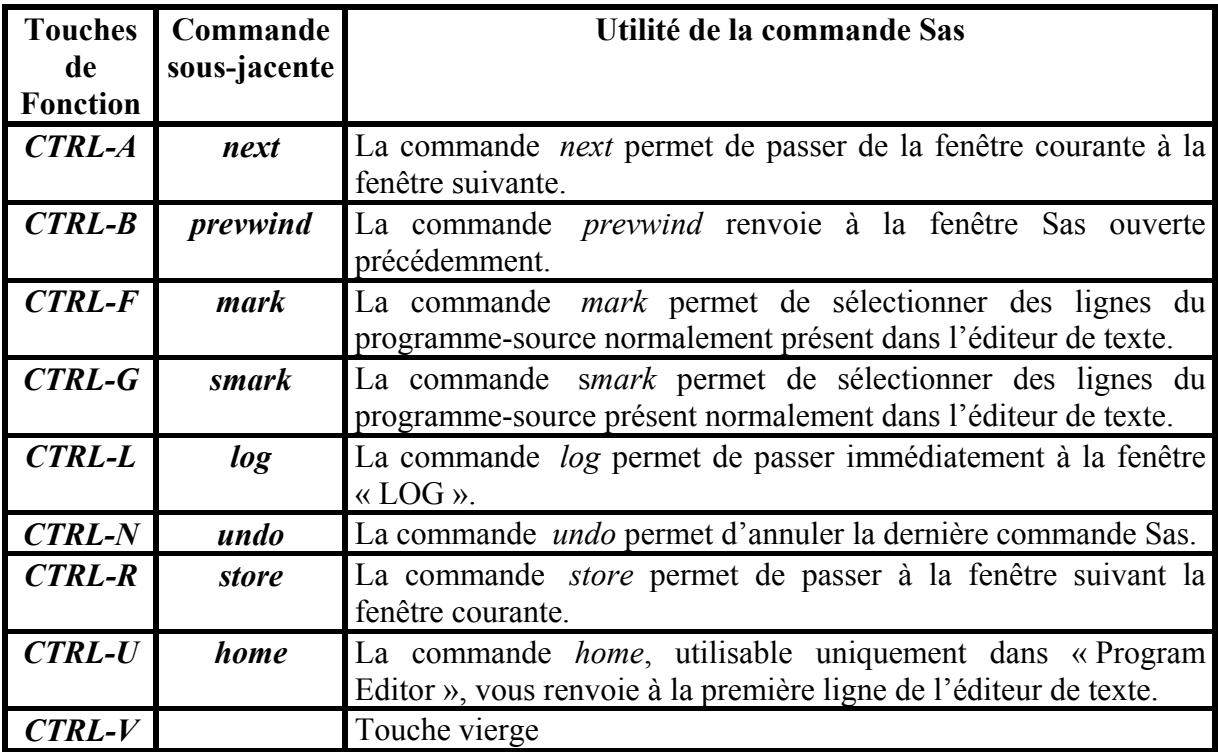

Les autres touches, présentées dans le tableau ci-dessous, s'avèrent, quant à elles, totalement inopérantes sur votre micro-ordinateur P.C.

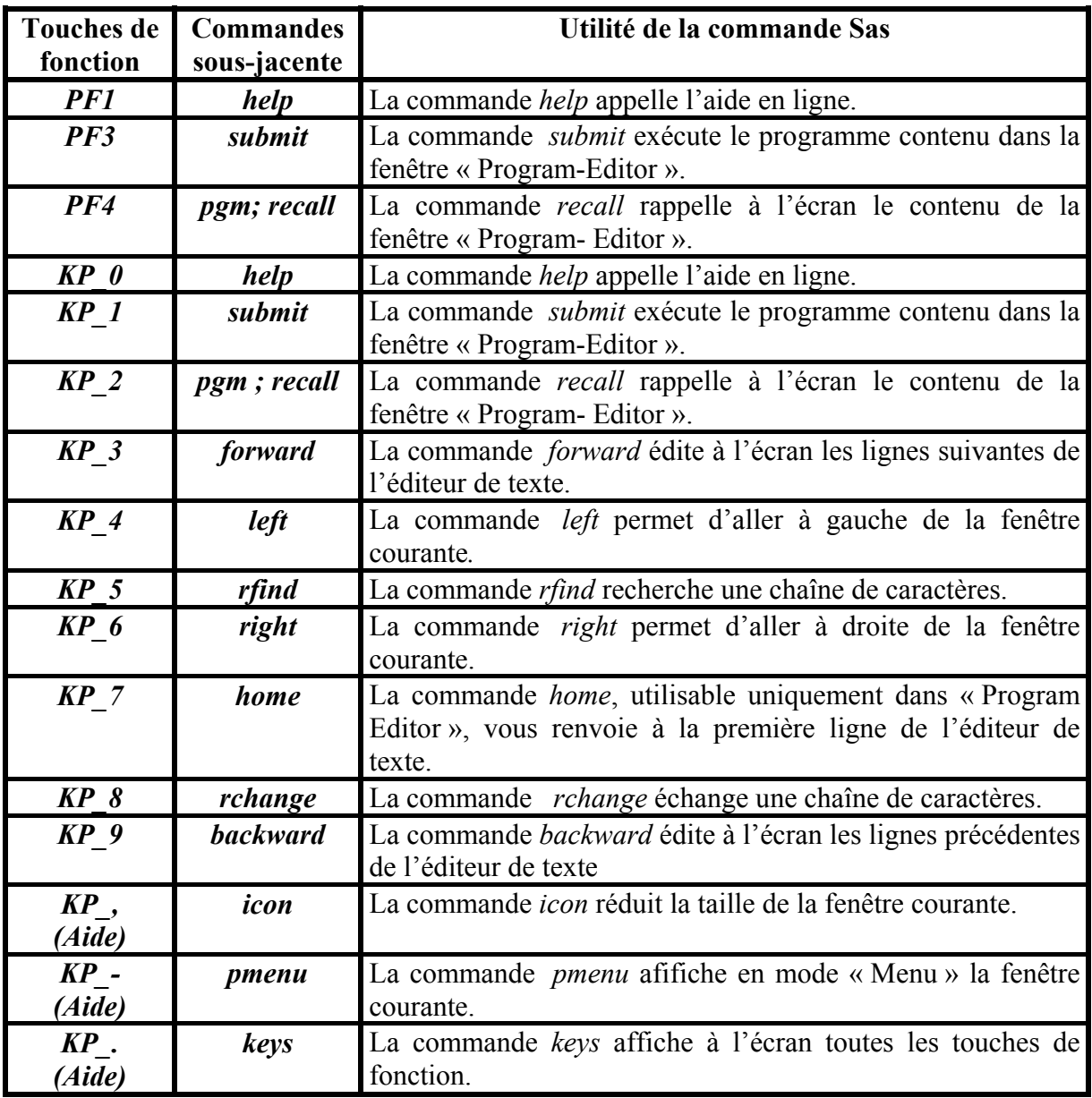